## "Волшебный компьютер"

Игра

#### **Подготовила**

**учитель начальных классов**

**МБОУ «Матюшинская СОШ»**

**Гузельбаева Лилия Назымовна**

 $\bullet$ 

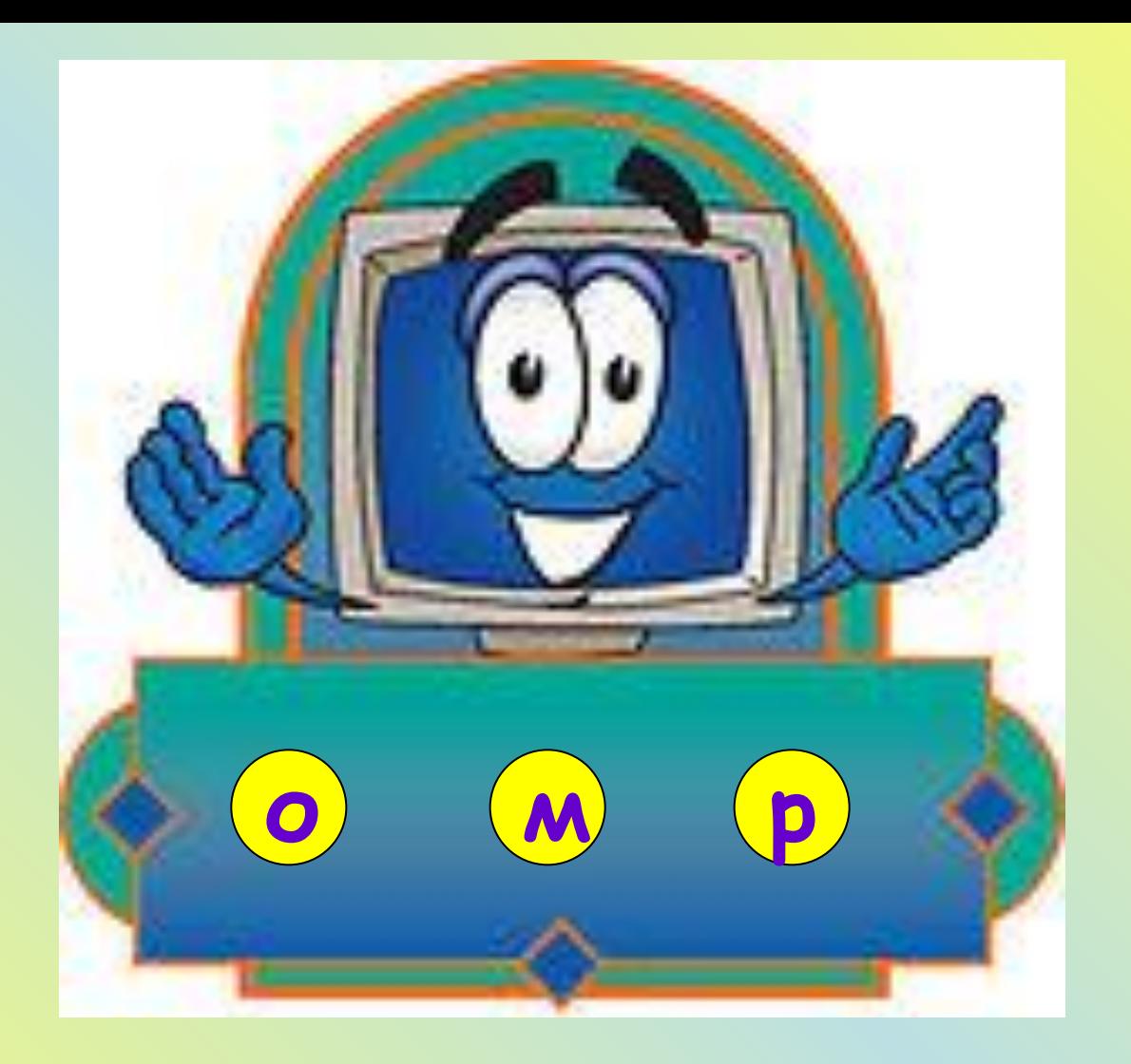

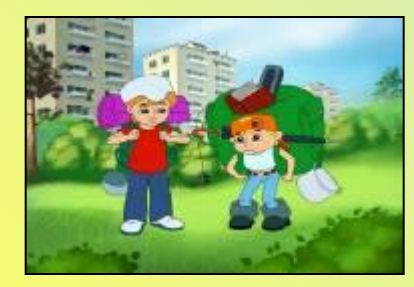

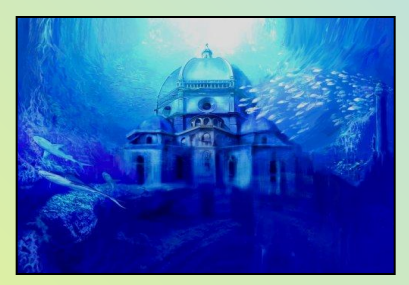

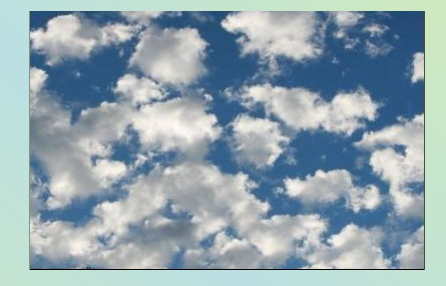

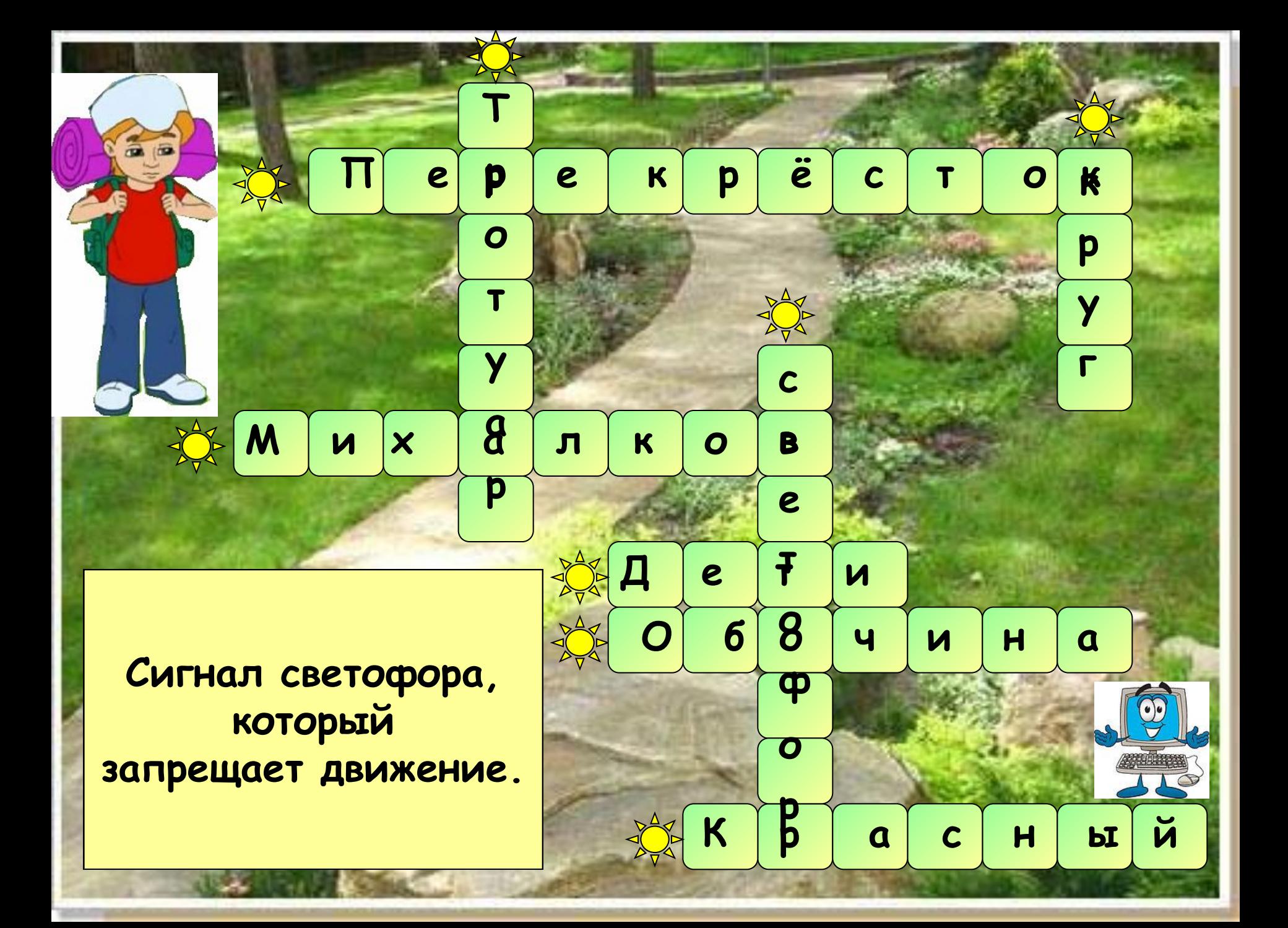

# "Подбери неполное делимое" ит рать

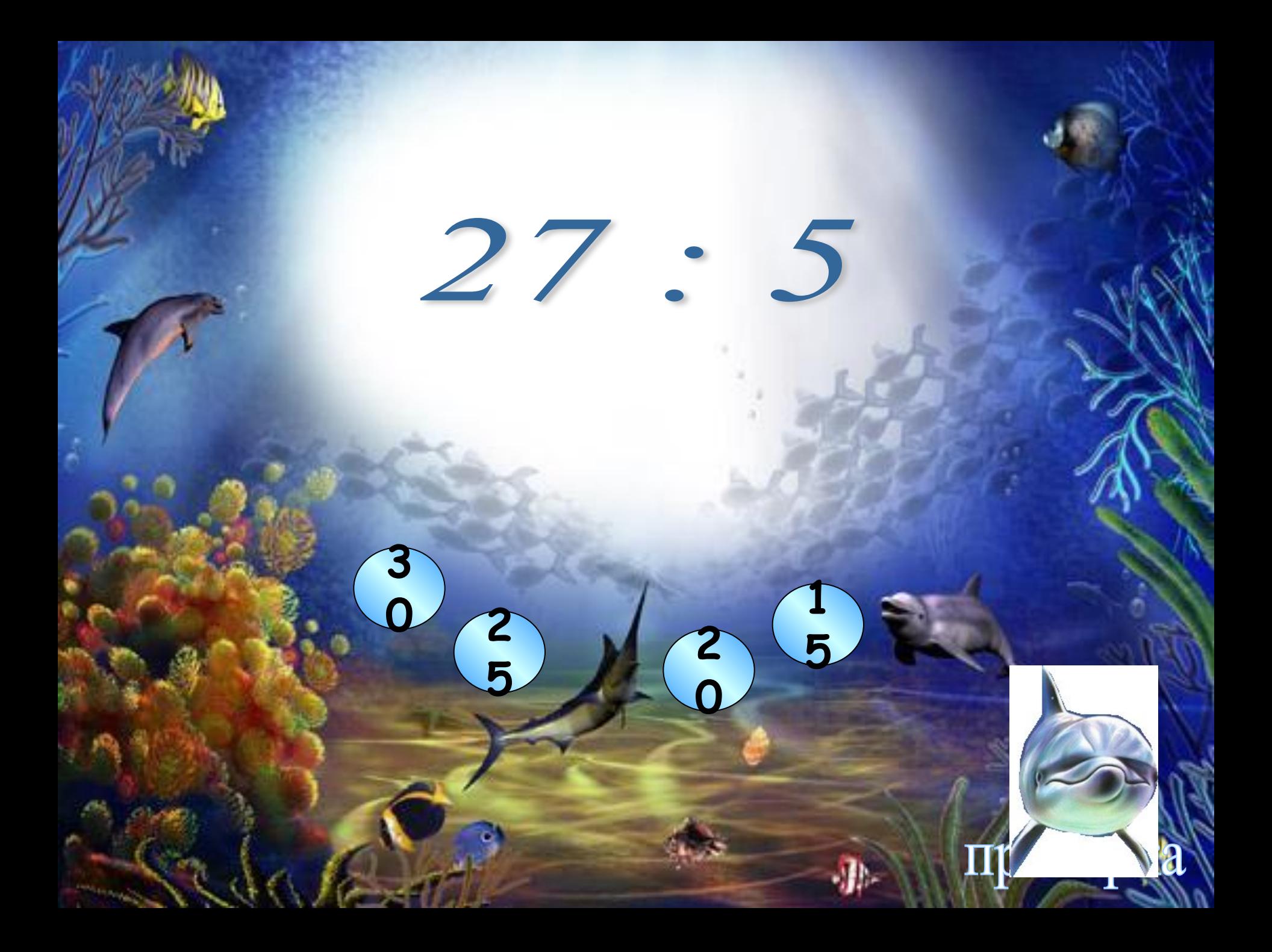

#### $27:5=5$  (ocm. 2)

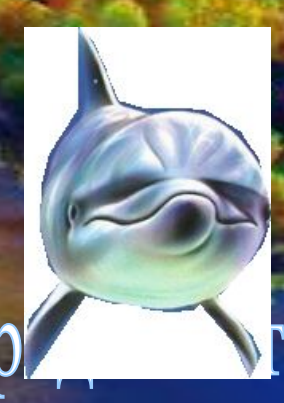

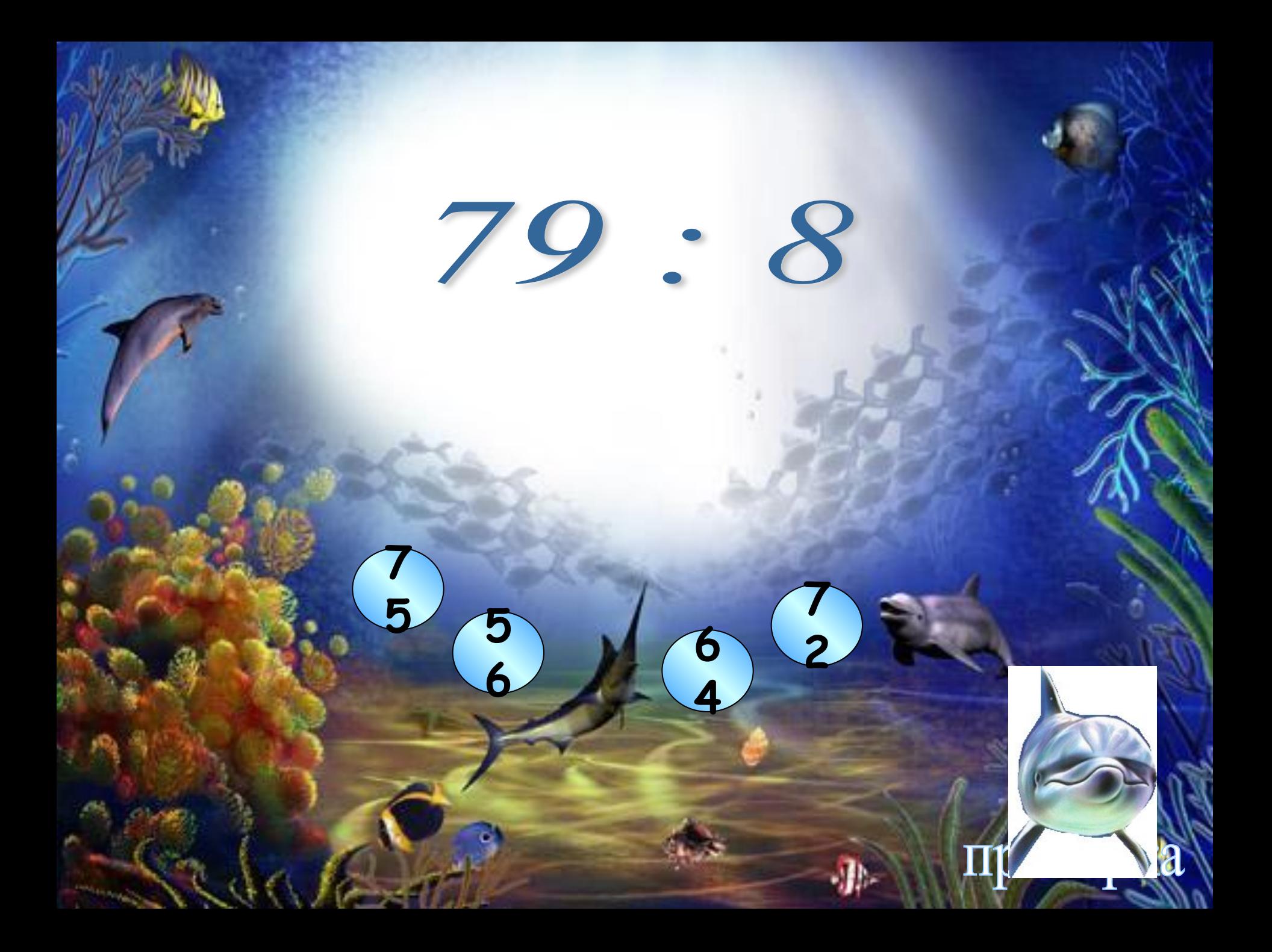

#### $79:8=9(ocm.7)$

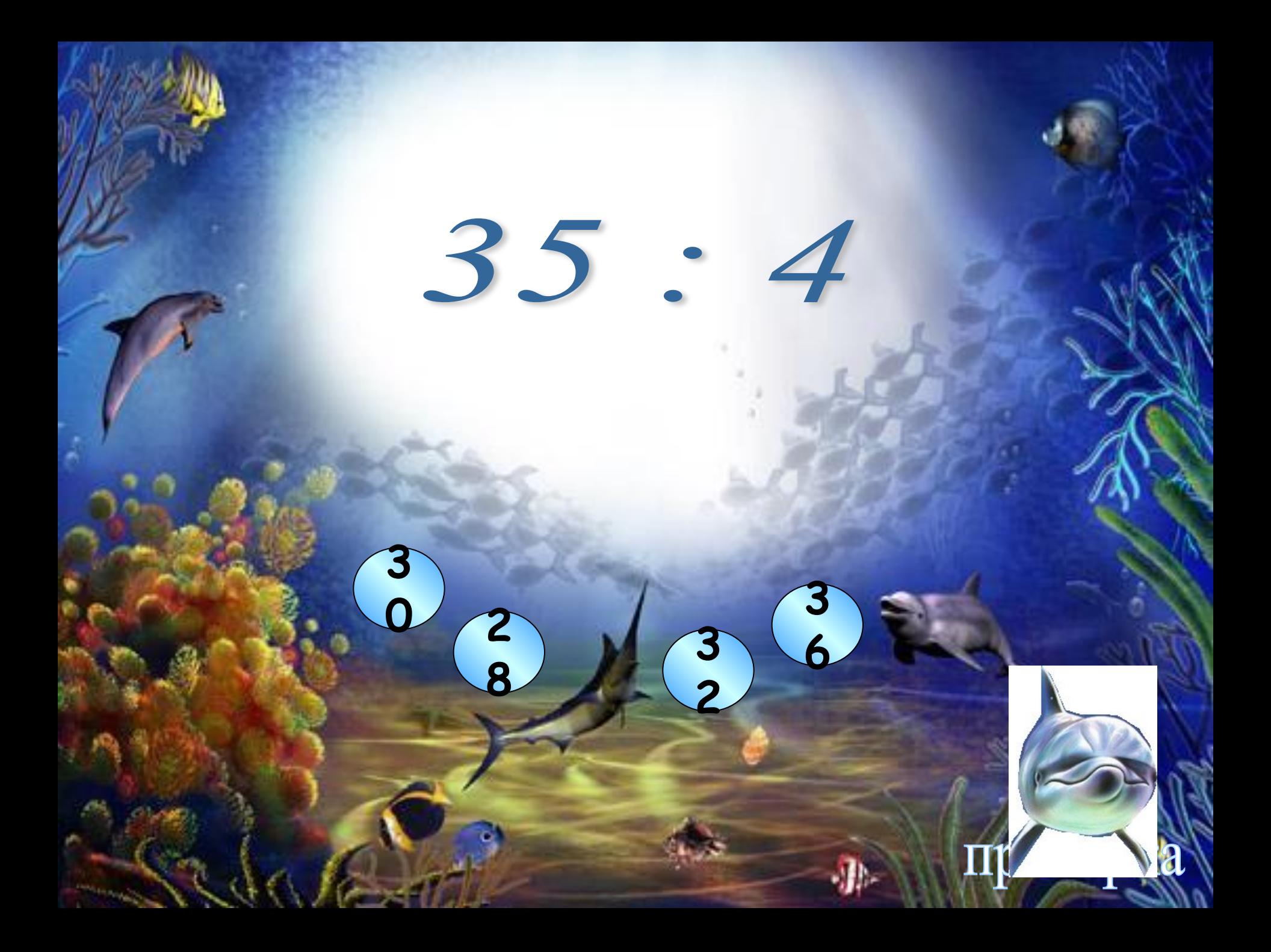

#### $35:4=8$  (ocm. 3)

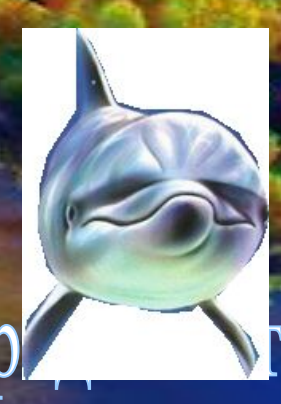

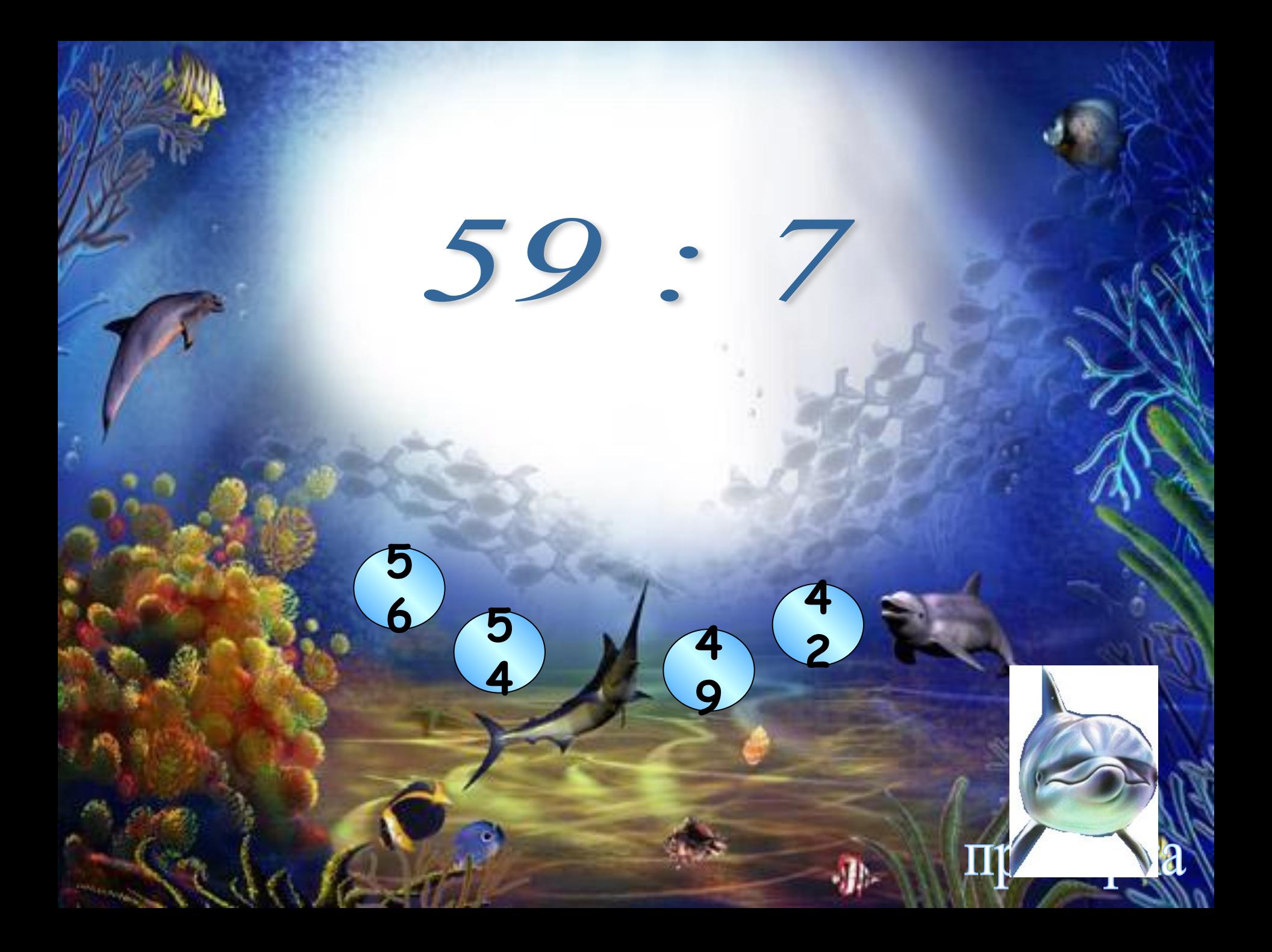

#### $59:7 = 8 (ocm. 3)$

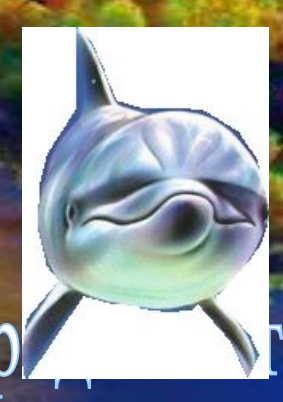

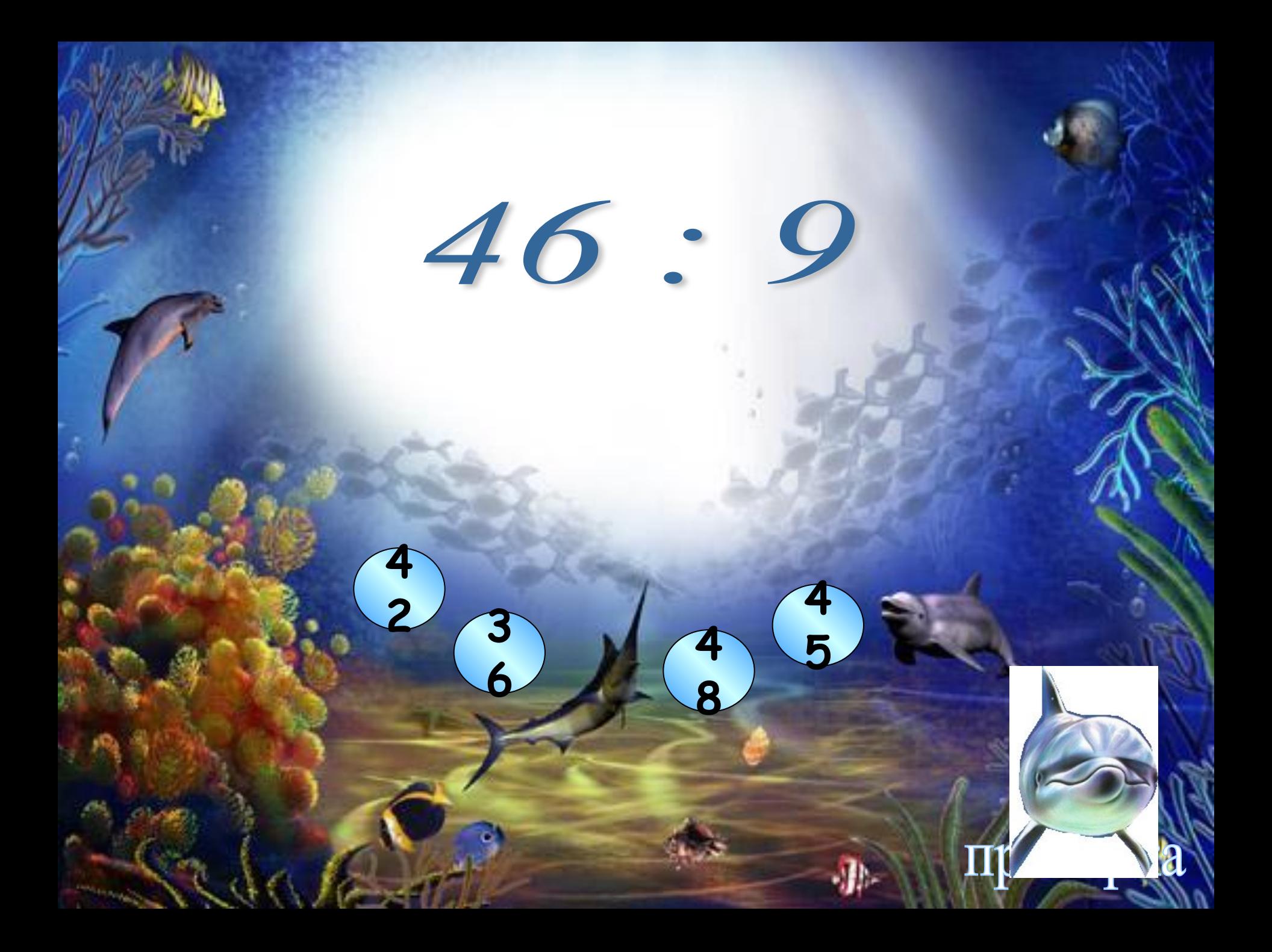

### $46:9=5(ocm.1)$

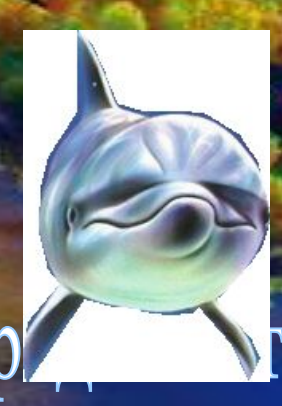

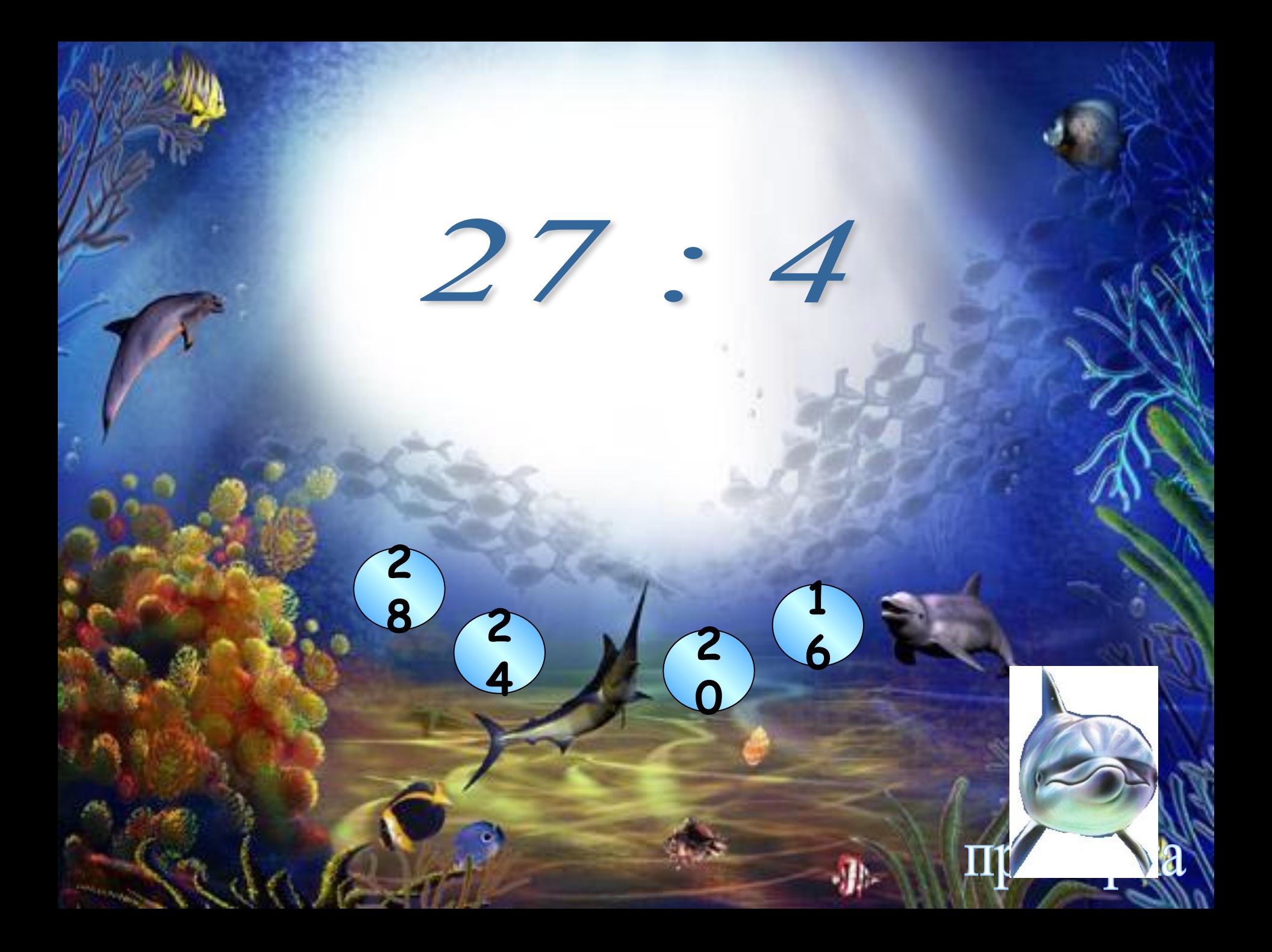

#### $27:4=6$  (ocm. 3)

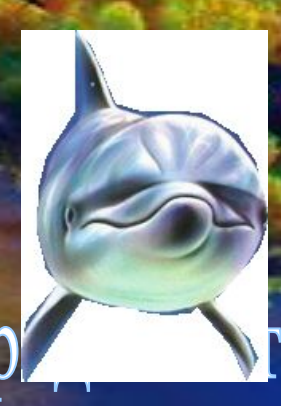

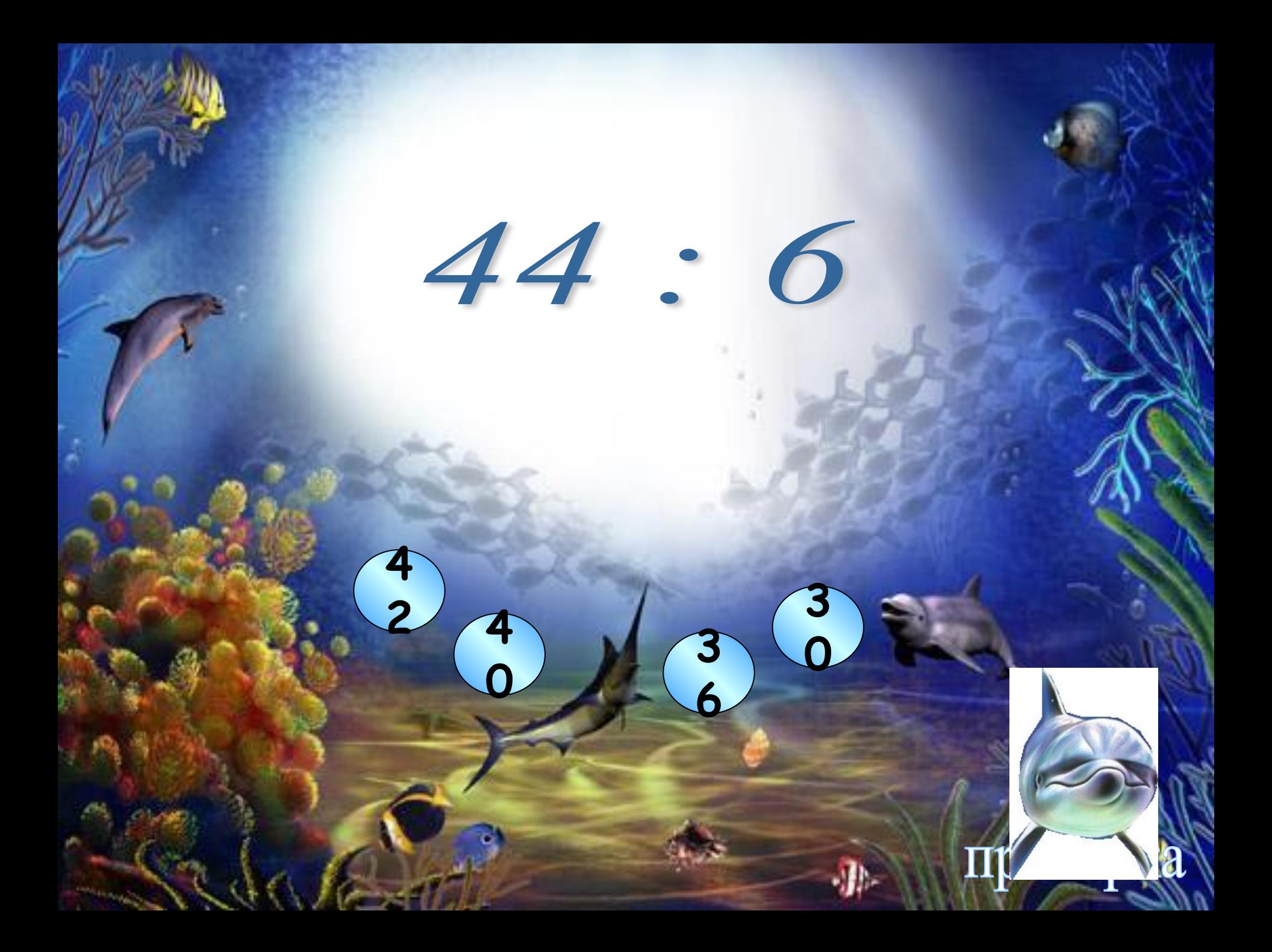

#### $44:6=7$  (ocm. 2)

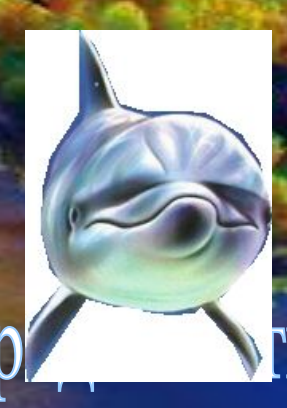

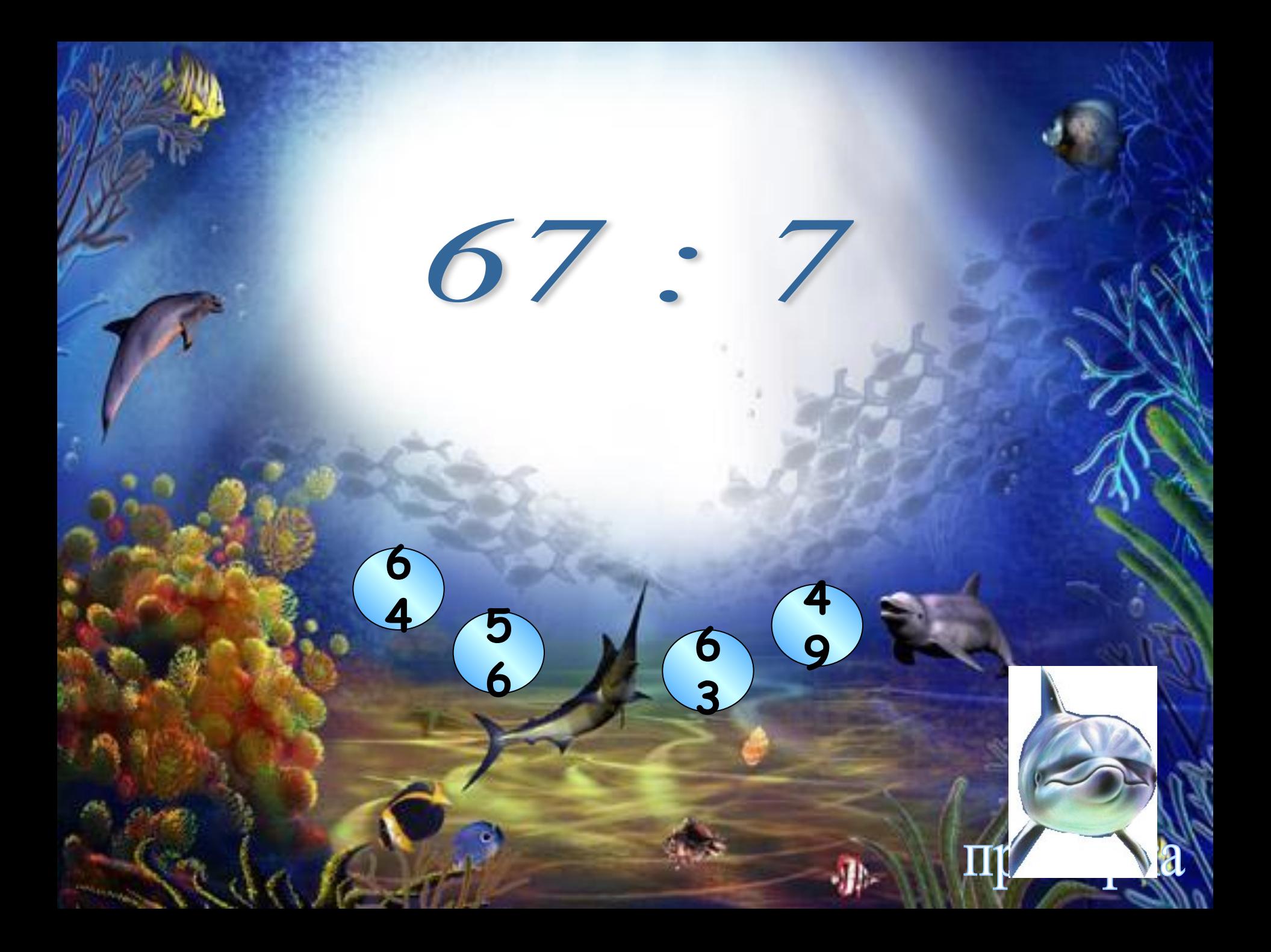

#### $67:7=9$  (ocm. 4)

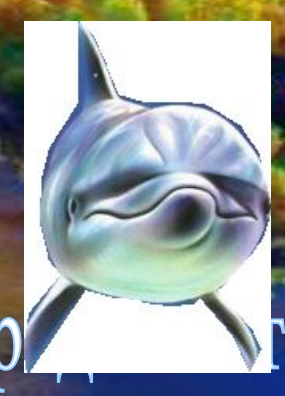

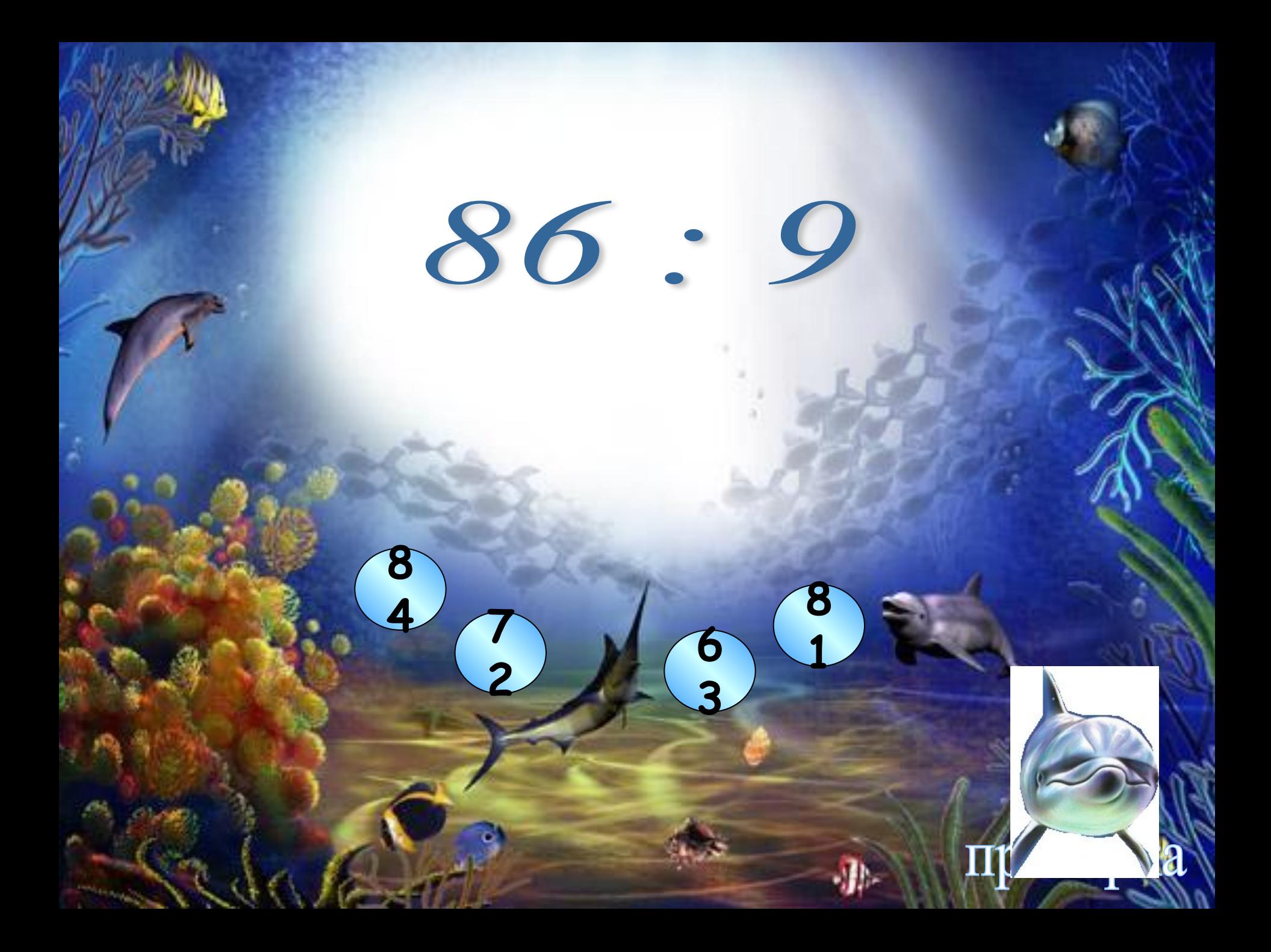

### $86:9=9$  (ocm. 5)

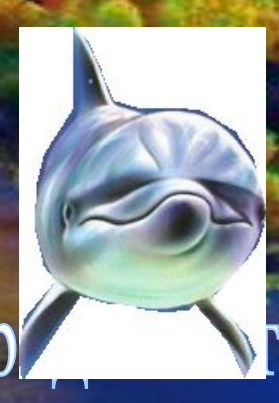

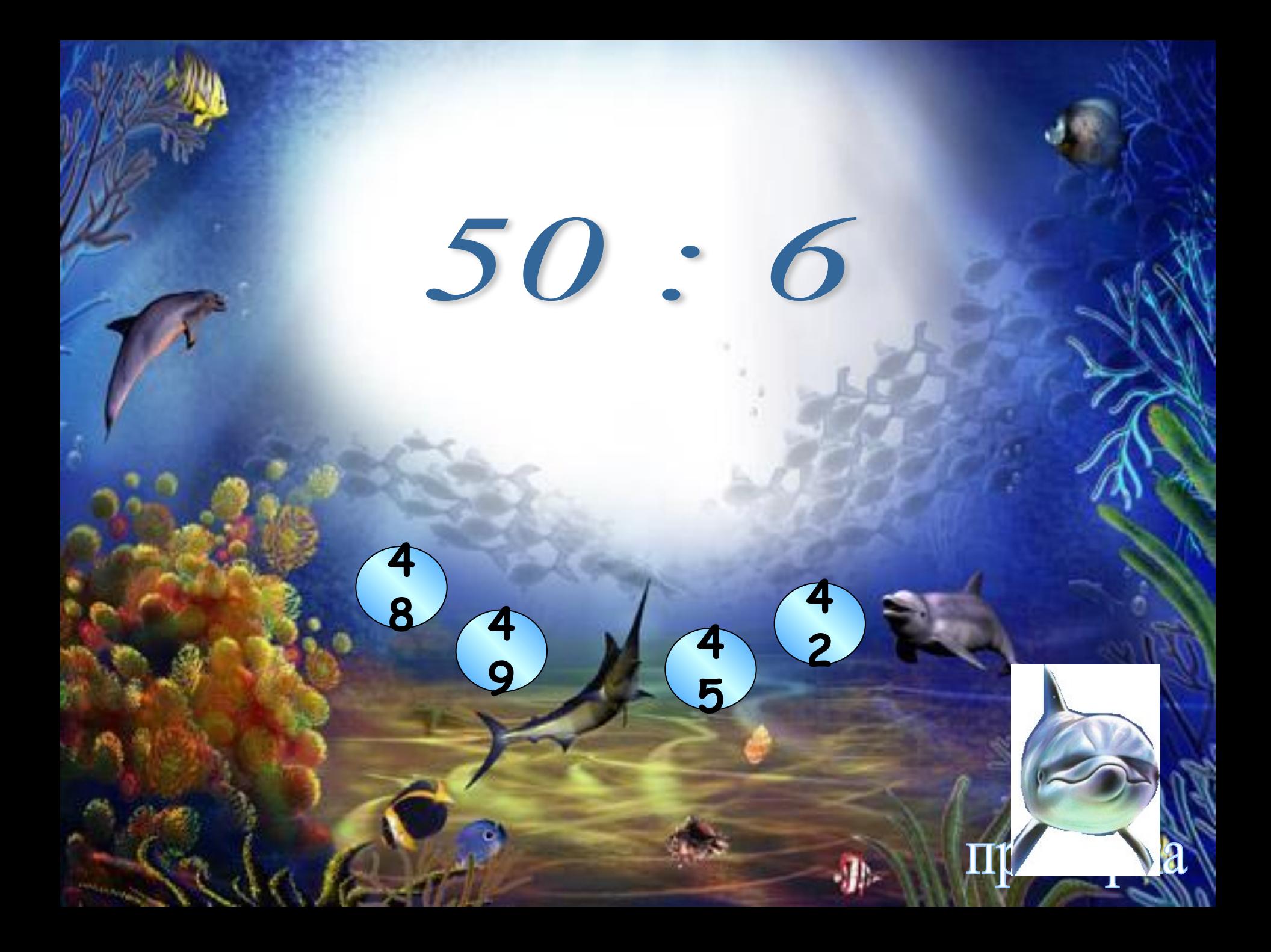

#### $50:6=8$  (ocm. 2)

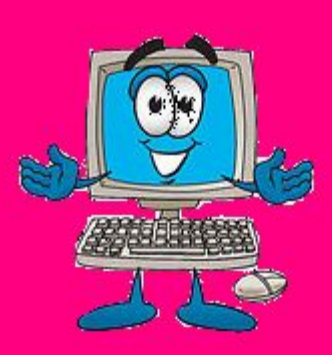

# VYKWHBI IITYYKW

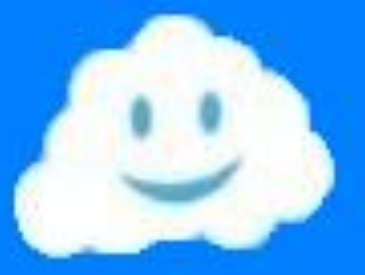

играть

## Радостный

## Известный

## Вку с ный

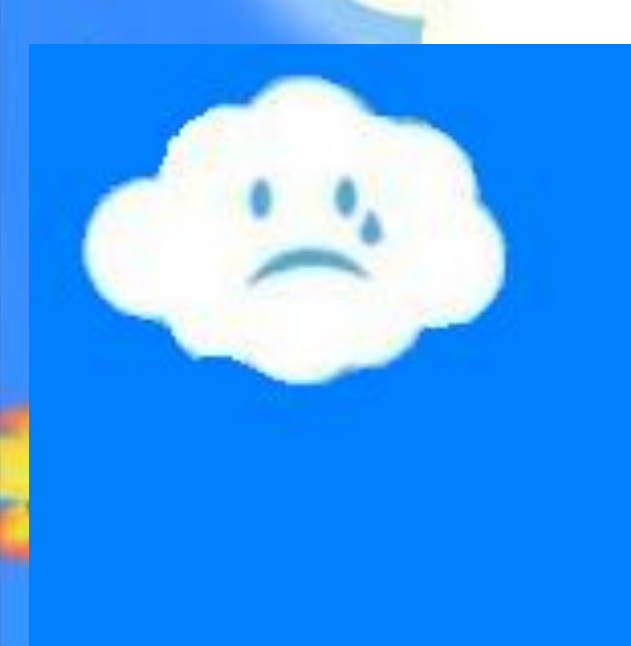

## Прелестный

## Прекра с ный

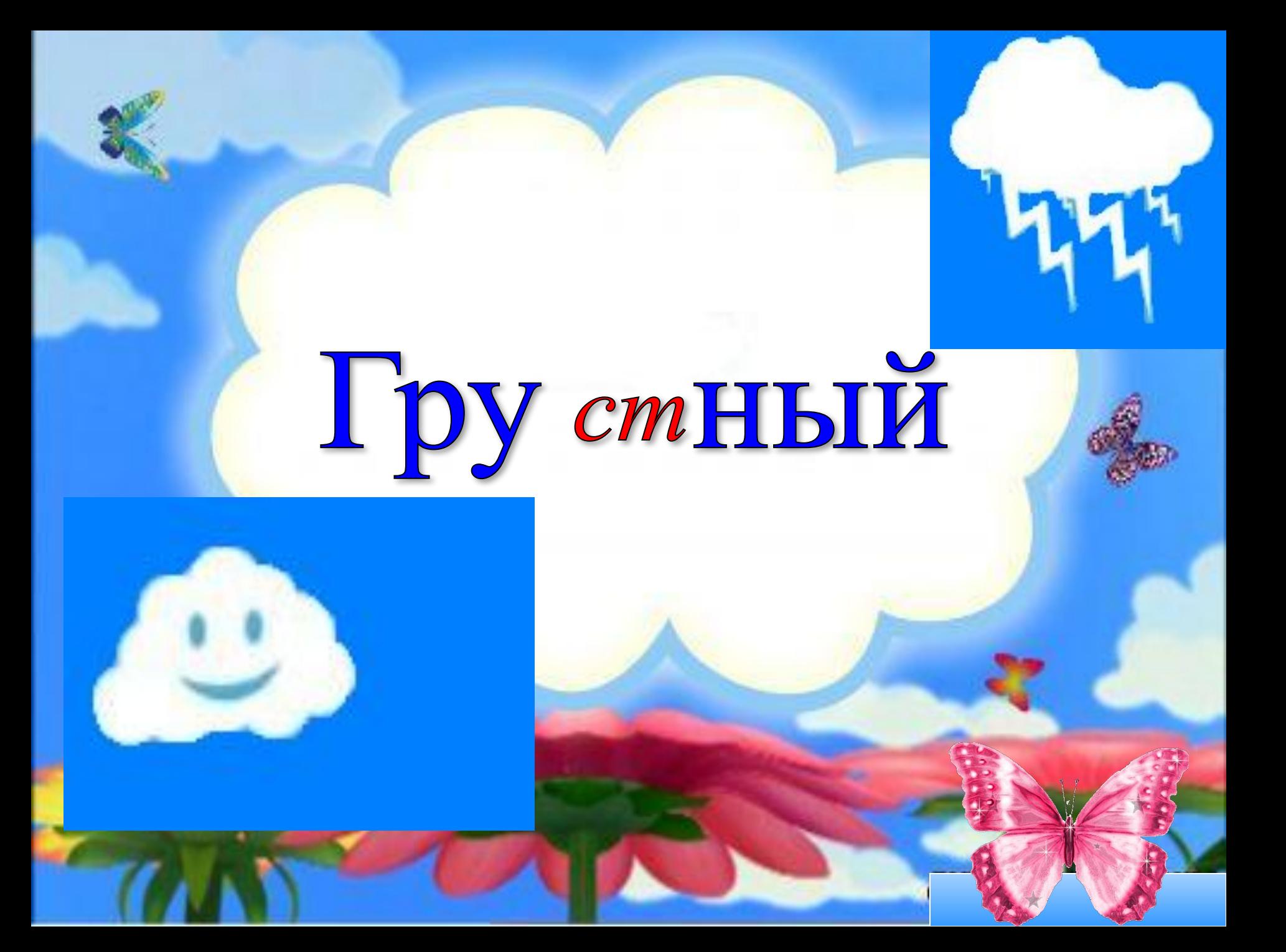

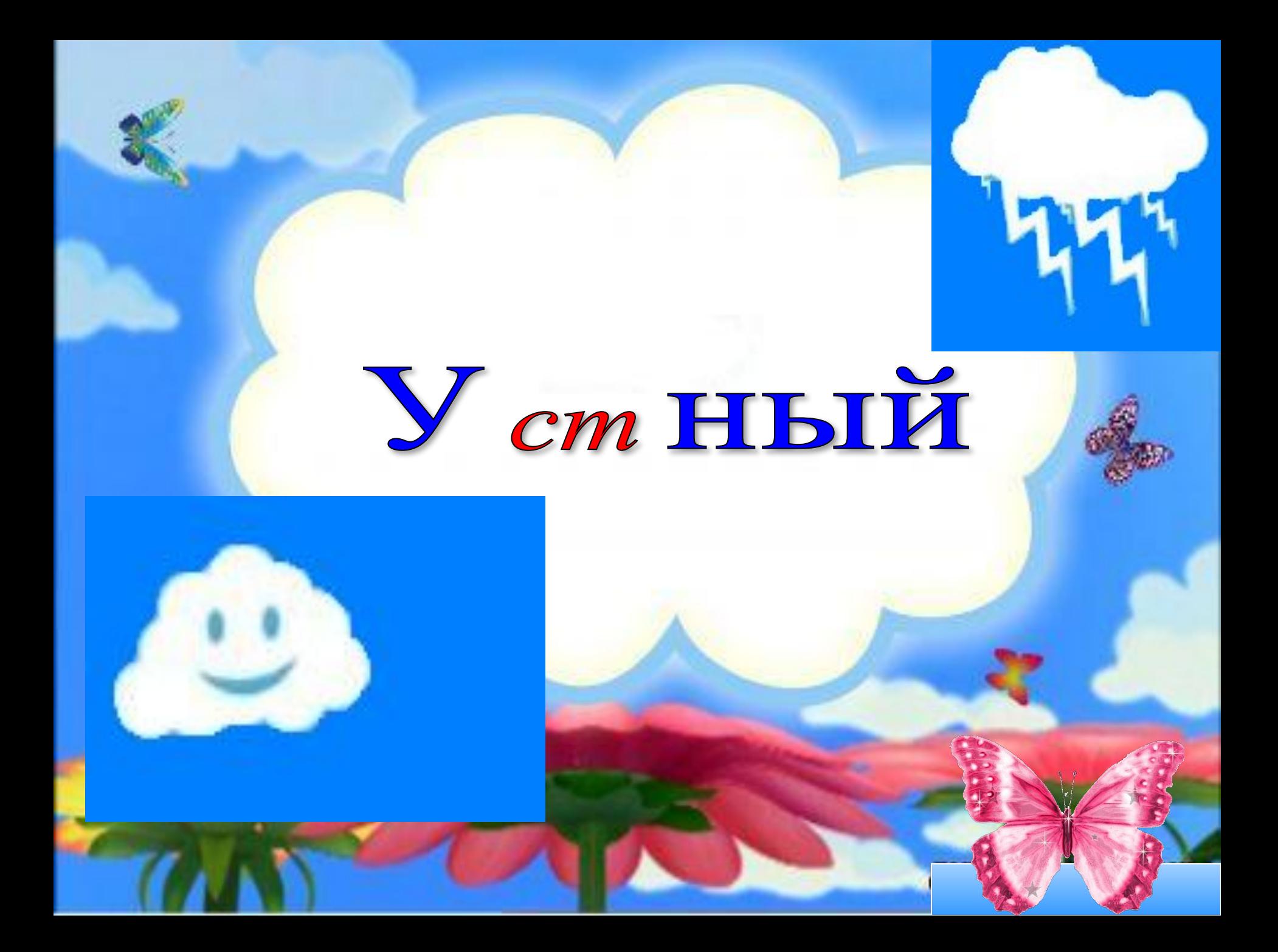

## Интере с ный

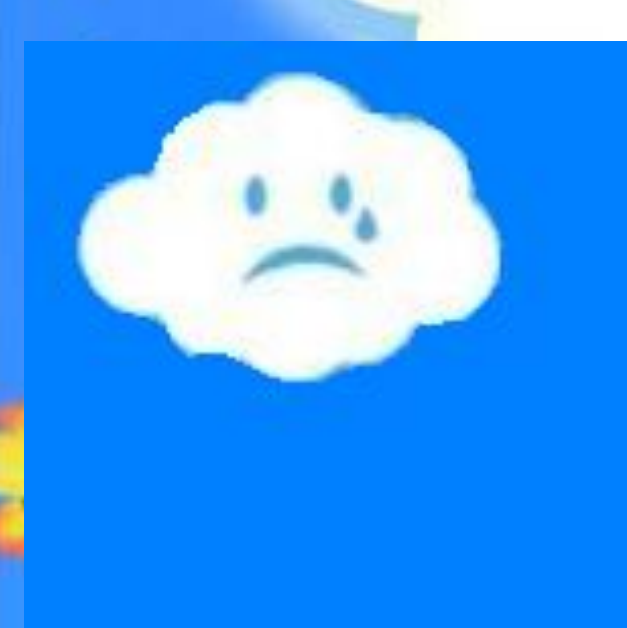

## Okpe cm HOCTb

## Ужа с <u>ный</u>

# Че ст ный

## Тростник

## Пастбище

## Ona c HBIN

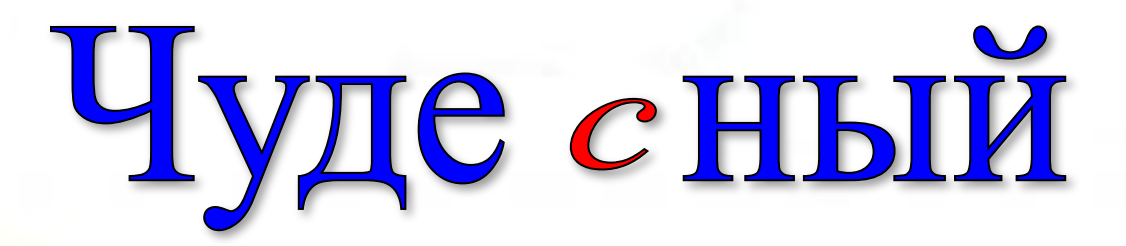

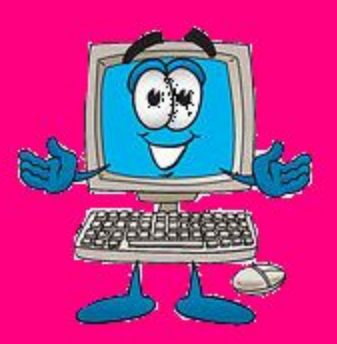

#### Ресурсы Интернета:

- Оформление 1 слайда http://vseramki.narod.ru/Image/Big/17.jpg
- Волшебный компьютер на 2 слайде http://im0-tub.yandex.net/i?id=183727985-09
- Изображение Спасика и его друга на 2и3 слайдах http://arnyysite.ucoz.ru/Video/Spasik\_5/Spasik\_na\_prirode\_2.jpg
- Фон для слайда с кроссвордом http://www.myresidence.ru/file/art\_img/2008/2008\_11/20081113/460x365\_foot\_paths.jpg
- Оформление слайда 4 http://dreamworlds.ru/uploads/posts/2009-05/thumbs/1243586539\_121484j1.jpg
- Оформление слайдов 5,7,9.. http://preview.nnover.ru/upload/0/data/myupload/3/998/3998241/a-s-template-aquatica-01-copy.jp g
- Оформление слайдов 6,8,10...- http://photoshop-manja.narod.ru/images/vodnie\_oblogka.jpg
- Дельфин как гиперссылка для проверки и продолжения игры http://img142.imageshack.us/img239/8219/tb61vr8.jpg
- Рамка с облаками и цветами 26-40 слайдыhttp://www.0lik.ru/uploads/posts/2010-04/1272285467\_0lik.ru\_oblaka.jpg
- Бабочка (переход на след. слайд)- http://www.lenagold.ru/fon/clipart/b/bab/babochka134.gif
- Облака разные http://www.zel-warez.ru/ Id/13/87627616.jpg
- Изображение компьютера на 24 и 40 слайде как переход на 2 слайд http://photos2.fotosearch.com/bthumb/TBZ/TBZ110/cr01p022.jpg